- 13 ISBN 9787560626062
- 10 ISBN 7560626068

出版时间:2011-8

 $(2011-08)$ 

版权说明:本站所提供下载的PDF图书仅提供预览和简介以及在线试读,请支持正版图书。

www.tushu000.com

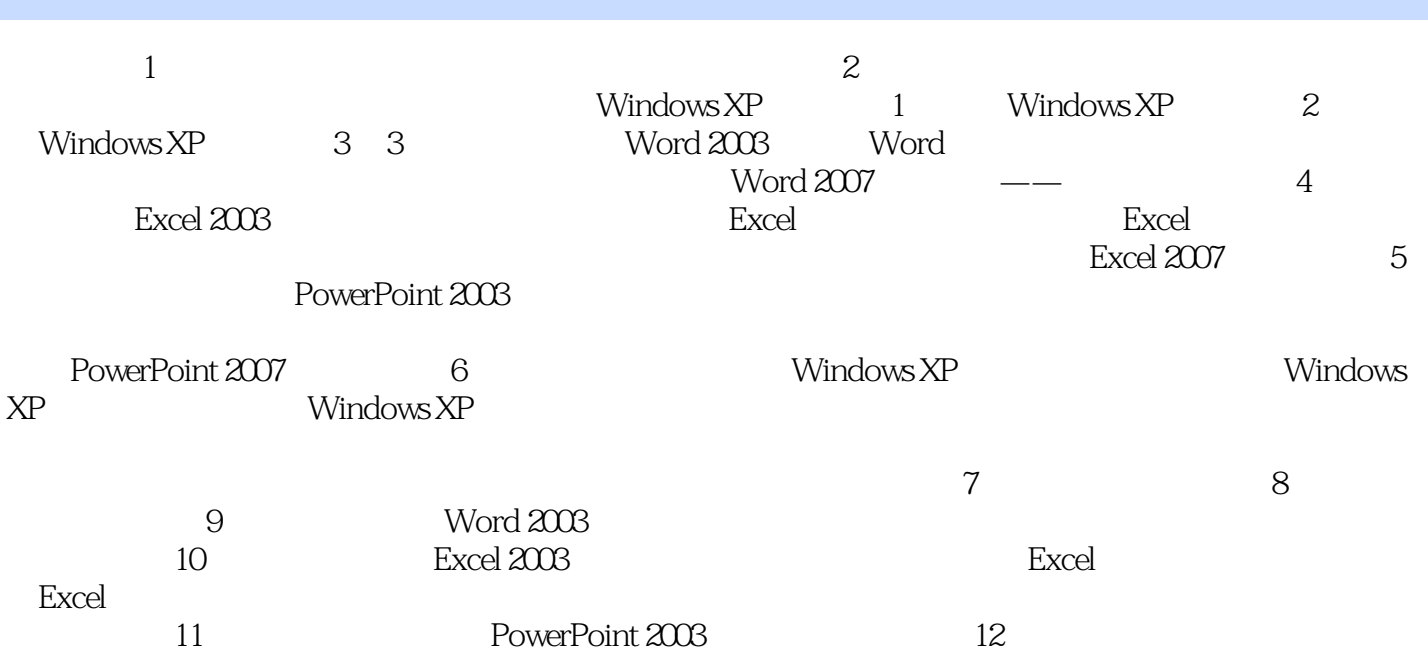

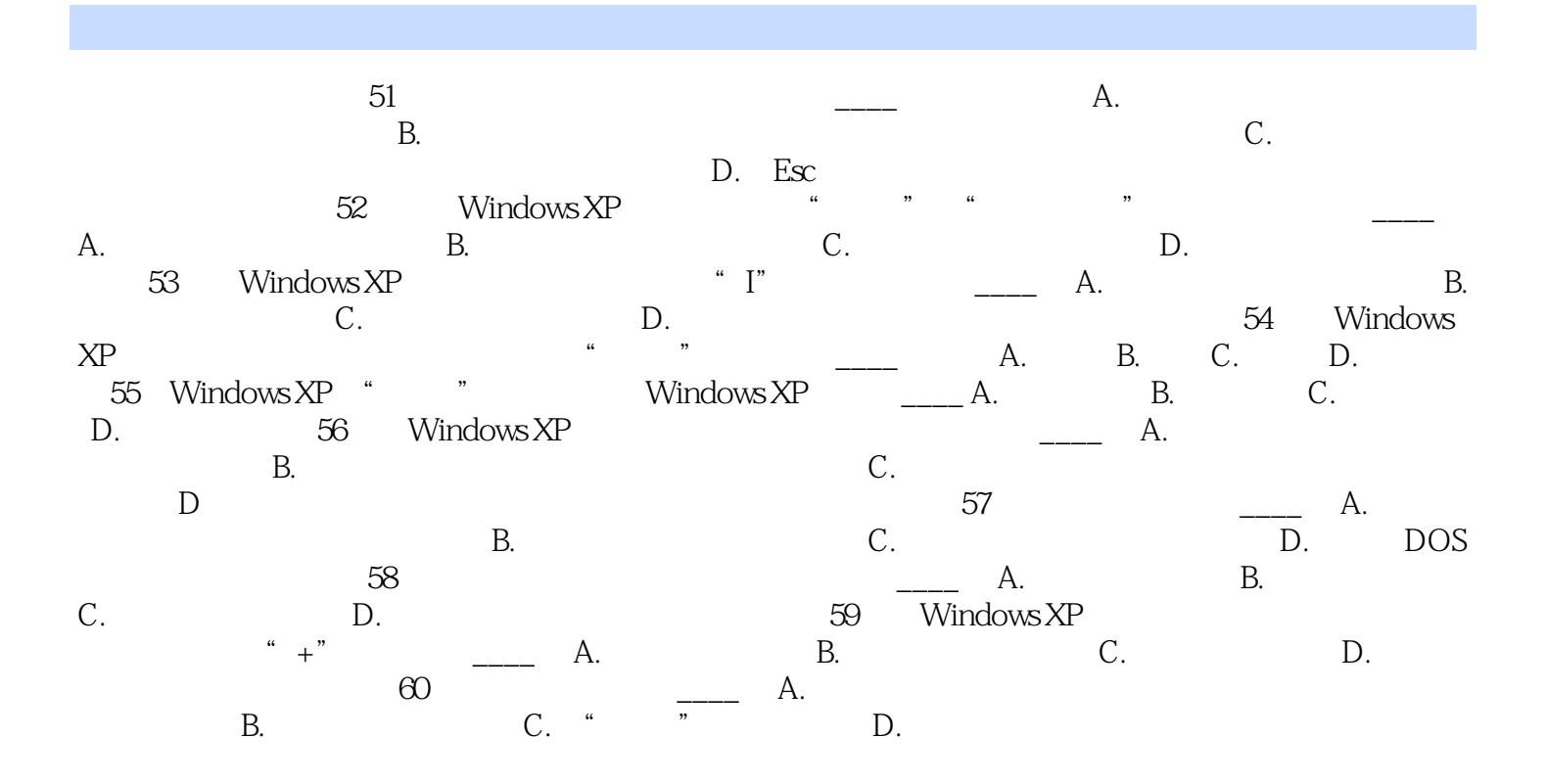

 $\blacksquare$   $\blacksquare$   $\blacks$  $\frac{44}{\pi}$ 

本站所提供下载的PDF图书仅提供预览和简介,请支持正版图书。

:www.tushu000.com